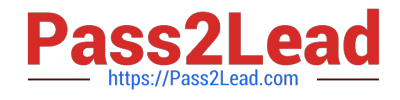

# **ASSOCIATE-CLOUD-ENGINEERQ&As**

### Associate Cloud Engineer

# **Pass Google ASSOCIATE-CLOUD-ENGINEER Exam with 100% Guarantee**

Free Download Real Questions & Answers **PDF** and **VCE** file from:

**https://www.pass2lead.com/associate-cloud-engineer.html**

## 100% Passing Guarantee 100% Money Back Assurance

Following Questions and Answers are all new published by Google Official Exam Center

**63 Instant Download After Purchase** 

- 63 100% Money Back Guarantee
- 365 Days Free Update
- 800,000+ Satisfied Customers

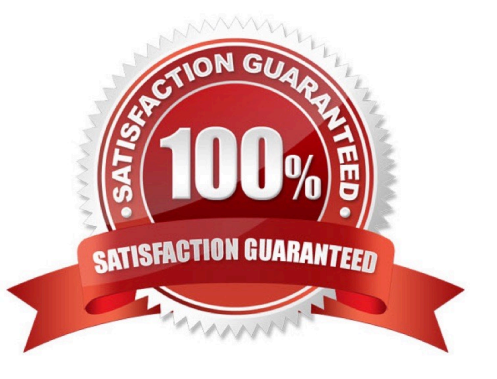

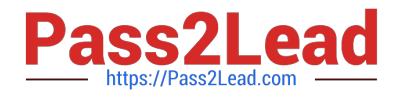

#### **QUESTION 1**

You are designing an application that lets users upload and share photos. You expect your application to grow really fast and you are targeting a worldwide audience. You want to delete uploaded photos after 30 days. You want to minimize costs while ensuring your application is highly available. Which GCP storage solution should you choose?

- A. Persistent SSD on VM instances.
- B. Cloud Filestore.
- C. Multiregional Cloud Storage bucket.
- D. Cloud Datastore database.

Correct Answer: C

Cloud Storage allows world-wide storage and retrieval of any amount of data at any time. We dont need to set up autoscaling ourselves. Cloud Storage autoscaling is managed by GCP. Cloud Storage is an object store so it is suitable for storing photos. Cloud Storage allows world-wide storage and retrieval so cater well to our worldwide audience. Cloud storage provides us lifecycle rules that can be configured to automatically delete objects older than 30 days. This also fits our requirements. Finally, Google Cloud Storage offers several storage classes such as Nearline Storage (\$0.01 per GB per Month) Coldline Storage (\$0.007 per GB per Month) and Archive Storage (\$0.004 per GB per month) which are significantly cheaper than any of the options above. Ref: https://cloud.google.com/storage/docs Ref: https://cloud.google.com/storage/pricing

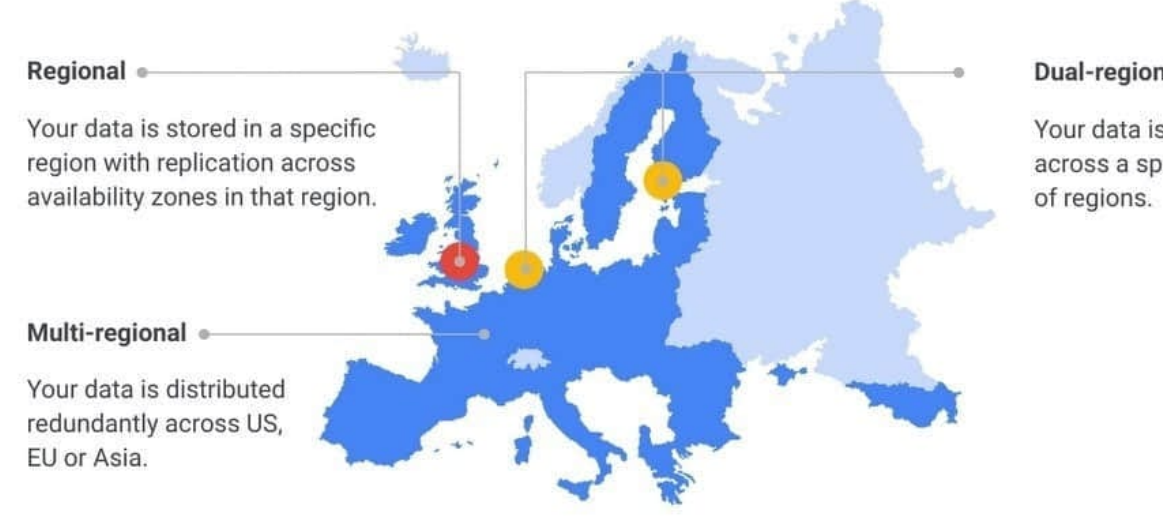

#### Dual-regional

Your data is replicated across a specific pair

#### **QUESTION 2**

The storage costs for your application logs have far exceeded the project budget. The logs are currently being retained indefinitely in the Cloud Storage bucket myapp-gcp-ace-logs. You have been asked to remove logs older than 90 days from your Cloud Storage bucket. You want to optimize ongoing Cloud Storage spend. What should you do?

A. Write a script that runs gsutil Is -| gs://myapp-gcp-ace-logs/\*\* to find and remove items older than 90 days. Schedule the script with cron.

B. Write a lifecycle management rule in JSON and push it to the bucket with gsutil lifecycle set config- json-file.

[ASSOCIATE-CLOUD-ENGINEER PDF Dumps](https://www.pass2lead.com/associate-cloud-engineer.html) | [ASSOCIATE-CLOUD-ENGINEER VCE Dumps](https://www.pass2lead.com/associate-cloud-engineer.html) | ASSOC24/T4-[CLOUD-ENGINEER Practice Test](https://www.pass2lead.com/associate-cloud-engineer.html)

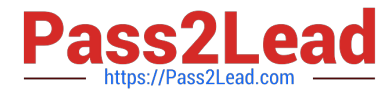

C. Write a lifecycle management rule in XML and push it to the bucket with gsutil lifecycle set config-xml- file.

D. Write a script that runs gsutil Is -Ir gs://myapp-gcp-ace-logs/\*\* to find and remove items older than 90 days. Repeat this process every morning.

Correct Answer: B

You write a lifecycle management rule in XML and push it to the bucket with gsutil lifecycle set config-xml- file. is not right. gsutil lifecycle set enables you to set the lifecycle configuration on one or more buckets based on the configuration file provided. However, XML is not a valid supported type for the configuration file.

Ref: https://cloud.google.com/storage/docs/gsutil/commands/lifecycle

Write a script that runs gsutil ls -lr gs://myapp-gcp-ace-logs/\*\* to find and remove items older than 90 days. Repeat this process every morning. is not right. This manual approach is error-prone, time-consuming and expensive. GCP Cloud Storage provides lifecycle management rules that let you achieve this with minimal effort.

Write a script that runs gsutil Is -I gs://myapp-gcp-ace-logs/\*\* to find and remove items older than 90 days. Schedule the script with cron. is not right. This manual approach is error-prone, time-consuming and expensive. GCP Cloud Storage provides lifecycle management rules that let you achieve this with minimal effort. Write a lifecycle management rule in JSON and push it to the bucket with gsutil lifecycle set config- json-file. is the right answer. You can assign a lifecycle management configuration to a bucket. The configuration contains a set of rules which apply to current and future objects in the bucket. When an object meets the criteria of one of the rules, Cloud Storage automatically performs a specified action on the object. One of the supported actions is to Delete objects. You can set up a lifecycle management to delete objects older than 90 days. gsutil lifecycle set enables you to set the lifecycle configuration on the bucket based on the configuration file. JSON is the only supported type for the configuration file. The config-json- file specified on the command line should be a path to a local file containing the lifecycle configuration JSON document.

Ref: https://cloud.google.com/storage/docs/gsutil/commands/lifecycle Ref: https://cloud.google.com/ storage/docs/lifecycle

#### **QUESTION 3**

Your learn wants to deploy a specific content management system (CMS) solution lo Google Cloud. You need a quick and easy way to deploy and install the solution. What should you do?

A. Search for the CMS solution in Google Cloud Marketplace. Use gcloud CLI to deploy the solution.

B. Search for the CMS solution in Google Cloud Marketplace. Deploy the solution directly from Cloud Marketplace.

C. Search for the CMS solution in Google Cloud Marketplace. Use Terraform and the Cloud Marketplace ID to deploy the solution with the appropriate parameters.

D. Use the installation guide of the CMS provider. Perform the installation through your configuration management system.

Correct Answer: B

Fastest and easiest way to deploy a solution straight from the marketplace

#### **QUESTION 4**

You are building an archival solution for your data warehouse and have selected Cloud Storage to archive your data.

[ASSOCIATE-CLOUD-ENGINEER PDF Dumps](https://www.pass2lead.com/associate-cloud-engineer.html) | [ASSOCIATE-CLOUD-ENGINEER VCE Dumps](https://www.pass2lead.com/associate-cloud-engineer.html) | ASSOC34/T4-[CLOUD-ENGINEER Practice Test](https://www.pass2lead.com/associate-cloud-engineer.html)

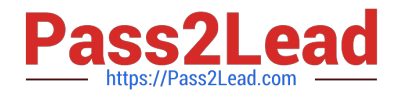

Your users need to be able to access this archived data once a quarter for some regulatory requirements. You want to select a cost-efficient option. Which storage option should you use?

- A. Cold Storage
- B. Nearline Storage
- C. Regional Storage
- D. Multi-Regional Storage

Correct Answer: B

Nearline, Coldline, and Archive offer ultra low-cost, highly-durable, highly available archival storage. For data accessed less than once a year, Archive is a cost-effective storage option for long-term preservation of data. Coldline is also ideal for cold storage--data your business expects to touch less than once a quarter. For warmer storage, choose Nearline: data you expect to access less than once a month, but possibly multiple times throughout the year. All storage classes are available across all GCP regions and provide unparalleled sub-second access speeds with a consistent API.

Reference: https://cloud.google.com/storage/archival

#### **QUESTION 5**

You need to set up a policy so that videos stored in a specific Cloud Storage Regional bucket are moved to Coldline after 90 days, and then deleted after one year from their creation. How should you set up the policy?

A. Use Cloud Storage Object Lifecycle Management using Age conditions with SetStorageClass and Delete actions. Set the SetStorageClass action to 90 days and the Delete action to 275 days (365 - 90)

B. Use Cloud Storage Object Lifecycle Management using Age conditions with SetStorageClass and Delete actions. Set the SetStorageClass action to 90 days and the Delete action to 365 days.

C. Use gsutil rewrite and set the Delete action to 275 days (365-90).

D. Use gsutil rewrite and set the Delete action to 365 days.

Correct Answer: B

There should be no reason to recalculate the time needed to delete after a year.

[ASSOCIATE-CLOUD-](https://www.pass2lead.com/associate-cloud-engineer.html)[ENGINEER PDF Dumps](https://www.pass2lead.com/associate-cloud-engineer.html)

[ASSOCIATE-CLOUD-](https://www.pass2lead.com/associate-cloud-engineer.html)[ENGINEER VCE Dumps](https://www.pass2lead.com/associate-cloud-engineer.html)

[ASSOCIATE-CLOUD-](https://www.pass2lead.com/associate-cloud-engineer.html)[ENGINEER Practice Test](https://www.pass2lead.com/associate-cloud-engineer.html)